### King Fahd University of Petroleum & Minerals Computer Engineering Dept

**COE 587 - Performance Evaluation And Analysis** 

**Term 142** 

Dr. Ashraf S. Hasan Mahmoud

Rm 22-420

Ext. 1724

Email: ashraf AT kfupm DOT edu DOT sa

1/28/2015 Dr. Ashraf S. Hasan Mahmoud

# Slides are based on the textbook:

R. Jain, "Art of Computer Systems Performance Analysis," Wiley, 1991, ISBN:0471503363

#### **Book website:**

http://www.cse.wustl.edu/~jain/books/perfbook.htm

1/28/2015 Dr. Ashraf S. Hasan Mahmoud

## **Measurement Techniques And Tools - Topics**

- What are the different types of workloads?
- Which workloads are commonly used by other analysts?
- How are the appropriate workload types selected?
- How is the measured workload data summarized?
- How is the system performance monitored?
- How can the desired workload be placed on the system in a controlled manner?
- How are the results of the evaluation presented?

1/28/2015

Dr. Ashraf S. Hasan Mahmoud

3

### **Chapter 4: Types of Workloads**

- Skipped
  - Made specific for CPU/Instruction set performance evaluation and benchmarking
  - Subsequent chapter (Chapter 5) handles networking related material.

1/28/2015

Dr. Ashraf S. Hasan Mahmoud

### **Chapter 5: The Art of Workload Selection**

- Workload selection is the MOST crucial step in any performance evaluation project
- Considerations:
  - Services exercised
  - Level of detail
  - Representativeness
  - Timeliness
- Minor considerations: Loading level, impact of other components, and repeatability.

1/28/2015

Dr. Ashraf S. Hasan Mahmoud

5

#### Services Exercised

- View the system as a service provider
- System under test (SUT) complete set of components that are being purchased or designed
- Component under study (CUS) specific component in the SUT whose alternative are being considered
- Example SUT = CPU, CUS = ALU
- SUT → System; CUS → component
- The workloads are primarily specified by the SUT
- The metrics chosen should reflect the performance of services provided at the system level and not at the component level
- Example: Two CPUs – use MIPS
- Example: Two timesharing systems – use transactions/sec

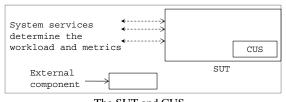

The SUT and CUS

1/28/2015

Dr. Ashraf S. Hasan Mahmoud

### **Services Exercised - Cont'd**

- Summary
  - Requests at the service-interface level of the SUT should be used to specify or measure the workload
  - Clear distinction between SUT and CUS

1/28/2015

Dr. Ashraf S. Hasan Mahmoud

7

### Example 5.1

- Compare two networks
- ISO/OSI 7 layers model
- Different workloads for different layers (services)
  - Physical bits transmitted
  - Data link frames
  - Network packets
  - Transport messages
  - Application mail, file transfer, etc.

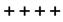

1/28/2015

Dr. Ashraf S. Hasan Mahmoud

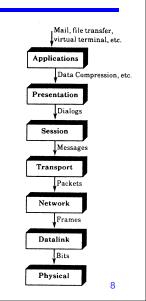

#### **Level of Detail**

- List of possible levels of detail:
  - 1. Most frequently used request
  - 2. Frequency of request types
  - 3. Time-stamped sequence of requests (e.g trance)
  - 4. Average resource demand
  - 5. Distribution of resource demands
- The least detailed are (1) may be as an initial step
- In (4), the request "presents" load to the system –
  e.g. a user required an average CPU time of 50
  milliseconds.
  - Typical for analytical studies
- Sometimes the average demand of a request may not be sufficient – the actual distribution is needed as in (5)

1/28/2015

Dr. Ashraf S. Hasan Mahmoud

9

### Representativeness

- Test workload should be representative of the real application.
- Match workload (requests) to actual application in terms of
  - Arrival rate
  - Resource demands
  - Resource usage profile

1/28/2015

Dr. Ashraf S. Hasan Mahmoud

#### **Timeliness**

- Workload should follow changes in usage pattern in a timely fashion
  - Telephone network (old) symmetric traffic
  - Internet (new) asymmetric traffic
- Real users behavior is a moving and fuzzy target
  - Users tend to focus on services where the system response is optimal
- Interdepedence of system design and workload – specially for systems under design
  - A system optimized for one or more workloads can not be guaranteed to operate efficiently in other environments

1/28/2015

Dr. Ashraf S. Hasan Mahmoud

11

### **Chapter 6: Workload Characterization**

- Workload component or workload unit → user
- Workload parameters (features): measured quantities, service requests, or resource demands that are used to model or characterize the workload
- Example of workload parameters: transactions types, instructions, packet sizes, source/destinations of a packet, etc.
- Techniques to characterize workloads
  - 1. Averaging
  - 2. Specifying dispersion
  - 3. Single-parameter histograms
  - 4. Multiparameter histograms
  - 5. Principle component analysis
  - 6. Markov models
  - Clustering

1/28/2015

Dr. Ashraf S. Hasan Mahmoud

#### **Averaging**

• Let  $\{x_1, x_2, ..., x_n\}$  be *n* observed values of <u>a</u> workload parameter, the arithmetic mean  $\bar{x}$  is given by

$$\overline{x} = \frac{1}{n} \sum_{i=1}^{n} x_i$$

- There are cases where the use of the mean is inappropriate and the median, mode, geometric mean, or harmonic mean should be used – More on this in Chapter 12
- E.g. For categorical parameters, then the most frequent value (the mode) should be used – Packet destinations are A, B, and C → average has no meaning, while the mode (most frequently used address) has real meaning.

1/28/2015

Dr. Ashraf S. Hasan Mahmoud

13

### **Specifying Dispersion**

- The average does not reflect variability in the data
- Variability is specified by the variance, s<sup>2</sup>, which is given by

 $s^{2} = \frac{1}{n-1} \sum_{i=1}^{n} (x_{i} - \overline{x})^{2}$ 

- The standard deviation, s, is the square root of the variance.
- Coefficient of variation (COV) is the radio of standard deviation to the mean, i.e.

$$C.O.V = s/\overline{x}$$

1/28/2015

Dr. Ashraf S. Hasan Mahmoud

### **Specifying Dispersion - cont'd**

- Other alternative for specifying variability (discussed in Chapter 12):
  - Range (min and max)
  - 10- and 90- percentiles,
  - Semi-interquartile, and
  - Mean absolute deviation
- Zero C.O.V. → variance is zero or parameter is constant
- High C.O.V. → high variance, i.e. the mean alone is not sufficient
  - Maybe you should consider classifying the data into different classes (histogram)

1/28/2015 Dr. Ashraf S. Hasan Mahmoud

### Study Case 6.1

 Resource demands for various programs on six university sites were measured for 6 months.

| Table 6.1 – shows results for all programs (applications) – note the high COV | Data                                                                     | Average                                          | Coefficient of<br>Variation                         |
|-------------------------------------------------------------------------------|--------------------------------------------------------------------------|--------------------------------------------------|-----------------------------------------------------|
| tne nigh COV —                                                                | CPU time (VAX-11/780)                                                    | 2.19 seconds                                     | 40.23                                               |
|                                                                               | Number of direct writes                                                  | 8.20                                             | 53.59                                               |
|                                                                               | Direct-write bytes                                                       | 10.21 kbytes                                     | 82.41                                               |
| Table 6.2 - shows                                                             | Number of direct reads                                                   | 22.64                                            | 25.65                                               |
| results for all editors in                                                    | Direct-read bytes                                                        | 49.70 kbytes                                     | 21.01                                               |
| the same data - note the COV is much lower                                    | BLE 6.2 Characteristics of an A                                          | verage Editing Session                           | 1                                                   |
| the COV is much lower  Therefore perhaps is                                   | BLE 6.2 Characteristics of an A                                          | verage Editing Session  Average                  | Coefficient of<br>Variation                         |
| the COV is much lower  Therefore perhaps is                                   |                                                                          |                                                  | Coefficient of                                      |
| the COV is much lower  Therefore perhaps is                                   | Data                                                                     | Average                                          | Coefficient of<br>Variation                         |
| the COV is much lower                                                         | Data CPU time (VAX-11/780)                                               | Average<br>2.57 seconds                          | Coefficient of<br>Variation<br>3.54<br>4.33<br>3.87 |
| the COV is much lower  Therefore perhaps is                                   | Data CPU time (VAX-11/780) Number of direct writes                       | Average 2.57 seconds 19.74                       | Coefficient of Variation  3.54 4.33 3.87 3.73       |
| the COV is much lower  Therefore perhaps is                                   | Data  CPU time (VAX-11/780)  Number of direct writes  Direct-write bytes | Average<br>2.57 seconds<br>19.74<br>13.46 kbytes | Coefficient of<br>Variation<br>3.54<br>4.33<br>3.87 |

### **Single-Parameter Histograms**

- Histogram shows the relative frequencies of various values of a parameter.
  - Divide the parameter range into subranges (buckets or cells)
  - Count observations that fall within each subrange
- Usage in measurement or simulation to generate test workload
- Usage in analysis to fit a probability distribution and to verify/validate distributions.
- Key shortcoming correlation between parameters is not accounted for.

1/28/2015 Dr. Ashraf S. Hasan Mahmoud

## Single-Parameter Histograms – cont'd

- Example short job require less CPU and have typical low I/O activity
- If one designs a workload based on single parameter (CPU) histogram, one produce short jobs with high 1/0 activity, a workload which is not realistic
- Solution: multiparameter histograms

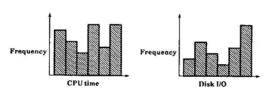

FIGURE 6.1 Single-parameter histograms of CPU time and disk I/O.

TABLE 6.3 Tabular Representation of a Single-Parameter Histogram

Dr. Ashraf S. Hasan Mahmoud

|           | CPU Time (milliseconds) |      |       |     | Number of Disk I/C |       |       |     |
|-----------|-------------------------|------|-------|-----|--------------------|-------|-------|-----|
| Program   | 0-5                     | 6–10 | 11-15 | 15+ | 0-20               | 21-40 | 41-60 | 60+ |
| DOVERSEND |                         |      |       |     |                    |       |       |     |
| EMACS     |                         |      |       |     |                    |       |       |     |
| MAIL      |                         |      |       |     |                    |       |       |     |
| SCRIBE    |                         |      |       |     |                    |       |       |     |
| PRESSIFY  |                         |      |       |     |                    |       |       |     |
| DIRECTORY |                         |      |       |     |                    |       |       |     |
| TELNET    |                         |      | • • • |     |                    |       |       |     |

1/28/2015

18

### **Multiparameter Histograms**

- Used when there is (significant) correlation between different workload parameters
- n-dimensional matrix (or histogram) is used to describe the distribution of n workload parameters
- It is difficult to plot joint histograms for more than two parameters.
- Too detailed → Rarely used!!

7500

5000

2500

2500

Two parameter histogram

19

1/28/2015

Dr. Ashraf S. Hasan Mahmoud

## **Principle-Component Analysis** (PCA)

- Goal: Use weighted sum of parameters to classify components
- Often a weighted sum such as  $y_j = \sum_{j=1}^n w_i x_{ij}$  is used to this purpose

where  $w_i$  is the weight for the  $i^{th}$  parameter for the  $i^{th}$  component

- But how to decide on the weights?
- The PCA procedure finding the weights w's such that y's provides maximum discrimination among the components.

1/28/2015

Dr. Ashraf S. Hasan Mahmoud

## **Principle-Component Analysis** (PCA)

- Let the *n* parameters be  $\{x_1, x_2, ..., x_n\}$
- The PCA produces a set of FACTORS  $\{y_1, y_2, ..., y_n\}$  such that
  - The y's are linear combinations of x's

$$y_i = \sum_{j=1}^n a_{ij} x_j$$

Here  $a_{ii}$  is called the **loading** of variable  $x_i$  on factor  $y_i$ 

The y's form an orthogonal set (i.e. inner product is zero)

$$\left\langle y_{i}, y_{j} \right\rangle = \sum_{k} a_{ik} a_{kj} = 0$$

This is equivalent to stating that the ys are uncorrelated

 The ys form an ordered set such that y<sub>1</sub> explain the highest percentage of the variance, y<sub>2</sub> explains a lower percentage of the variance, and so forth.

1/28/2015 Dr. Ashraf S. Hasan Mahmoud

### **Principle-Component Analysis** (PCA)

- How to find the principle factors?
  - Find the parameters correlation matrix, C.
  - Find the eigen values, λ's, of the matrix and sort them in the order of decreasing magnitude.
  - Find corresponding eigen vectors (q's).
    - These give the required loadings (a<sub>ij</sub>'s)
- For the set of *n* parameters  $\{x_1, x_2, ..., x_n\}$ , the correlation matrix C is an *n* by *n* matrix whose  $sr^{th}$  element is given by  $R_{xs,xr}$

$$R_{x_{s},x_{r}} = \frac{\left(1/n\right)\sum_{i=1}^{n}\left(x_{si} - \overline{x}_{s}\right)\left(x_{ri} - \overline{x}_{r}\right)}{S_{x_{s}}S_{x_{r}}}$$

where  $S_{xs}$  and  $S_{xr}$  are the standard deviations for the parameter  $x_s$  and  $x_n$  respectively.

1/28/2015

Dr. Ashraf S. Hasan Mahmoud

**Example 6.1:** The number of packets sent and received, denoted by xs and xr, respectively, by various stations on a local-area network were measured. The observed numbers are as follows:

|                   | 0.000. |        | o a. o ao . o |      |
|-------------------|--------|--------|---------------|------|
| xs = [7718]       | 6958   | 8551   | 6924          | 6298 |
| 6120              | 6184   | 6527   | 5081          | 4216 |
| 5532              | 5638   | 4147   | 3562          | 2955 |
| 4261              | 3644   | 2020]; |               |      |
| xr = [7258]       | 7232   | 7062   | 6526          | 5251 |
| <sup>-</sup> 5158 | 5051   | 4850   | 4825          | 4762 |
| 4750              | 4620   | 4229   | 3497          | 3480 |
| 3392              | 3120   | 2946]; |               |      |
|                   |        |        |               |      |

- Generate a scatter plot from the data Comment on the correlation between the two sequences
  Carry on the PCA procedure to produce the principle factors 1)
- 2)
- Plot the new (transformed) data Comment on the correlation between the two new sequences 3)

1/28/2015 Dr. Ashraf S. Hasan Mahmoud

### **Principle-Component Analysis** (PCA) - cont'd

#### **Solution:**

1) Scatter plot of original data – as shown in figure

It can be observed that the data is highly correlated. There is almost a linear relationship between Xs and Xr

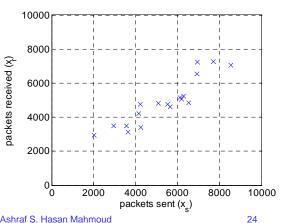

23

1/28/2015

Dr. Ashraf S. Hasan Mahmoud

#### **Solution:**

- 2) The following are the steps to carry on the PCA procedure.
- a) Compute the mean and standard deviation for Xs and for Xr

$$\bar{x}_s = \frac{1}{n} \sum_{i=1}^n x_{si} = \frac{96336}{18} = 5352.0$$

$$\bar{x}_r = \frac{1}{n} \sum_{i=1}^n x_{ri} = \frac{88009}{18} = 4889.4$$

1/28/2015

Dr. Ashraf S. Hasan Mahmoud

25

## Principle-Component Analysis (PCA) - cont'd

#### **Solution:**

$$\begin{split} s_{x_s}^2 &= \frac{1}{n-1} \sum_{i=1}^n (x_{si} - \bar{x}_s)^2 \\ &= \frac{1}{n-1} \left[ \left( \sum_{i=1}^n x_{si}^2 \right) - n * \bar{x}_s^2 \right] \\ &= \frac{567119488 - 18 \times 5353^2}{17} = 1741.0^2 \end{split}$$

Similarly for Xr:

$$s_{x_r}^2 = \frac{462661024 - 18 \times 4889.4^2}{17} = 1379.5^2$$

1/28/2015

Dr. Ashraf S. Hasan Mahmoud

#### **Solution:**

The corresponding standard deviations are

$$s_{x_r} = 1741.0$$
  $s_{x_r} = 1379.5$ 

b) Normalize the variables Xs and Xr to zero mean unit standard deviation

Define and

$$x'_{s} = \frac{x_{s} - \overline{x}_{s}}{s_{x_{s}}} \qquad x'_{r} = \frac{x_{r} - \overline{x}_{r}}{s_{x_{r}}}$$

Using Matlab Xss can be computed as in (Xs-mean(Xs))/std(Xs)

same for Xrr - refer to source code.

1/28/2015

Dr. Ashraf S. Hasan Mahmoud

27

## Principle-Component Analysis (PCA) - cont'd

#### **Solution:**

c) Compute the correlation matrix:

Note that 
$$R_{x_s,x_r} = 1$$
 and  $R_{x_s,x_r} = \frac{(1/n)\sum_{i=1}^n (x_{si} - \overline{x}_s)(x_{ri} - \overline{x}_r)}{S_{x_s}S_{x_r}} = 0.916$ 

The correlation matrix is given by

$$\mathbf{C} = \left[ \begin{array}{cc} 1.000 & 0.916 \\ 0.916 & 1.000 \end{array} \right]$$

Using matlab, one can produce the correlation matrix using the command "C = corrcoef (Xs, Xr)"

1/28/2015

Dr. Ashraf S. Hasan Mahmoud

#### Solution:

d) Compute the eigenvalues of the correlation matrix C by solving the characteristic equation for the matrix C.

$$|\lambda I - C| = \begin{vmatrix} \lambda - 1 & -0.916 \\ -0.916 & \lambda - 1 \end{vmatrix} = 0$$
$$(\lambda - 1)^2 - 0.916^2 = 0$$

This means the eigenvalues are:  $\lambda 1 = 1.916$  and  $\lambda 2 = 0.084$ .

Using Matlab, the characteristic equation for the matrix C can be computed using: "poly(C)" – the returned result is a vector corresponding to the coefficients of the characteristic equation. i.e. [1.0000 - 2.0000 0.1617]

Note that using Matlab one can obtain the eigenvalues directly without explicitly obtaining the characteristic equation. The command "[V, D] = eign(C)" returns a matrix V whose columns are the eigenvectors and a diagonal matrix D with the eigenvalues as the diagonal elements are in an <u>ascending</u> order. Refer to source code.

Finally, it should be observed that since the solution in the textbook obtains the eigenvectors in a <a href="mailto:descending">descending</a> order, then the matlab code needs to reverse order of the eigenvectors to obtain the same order for the principle factors in the textbook.

1/28/2015

Dr. Ashraf S. Hasan Mahmoud

29

# Principle-Component Analysis (PCA) - cont'd

#### **Solution:**

d) Compute the eigenvectors of the matrix C: q1 and q2. Let q1 correspond to  $\lambda 1$ , then C q1 =  $\lambda 1$  q1,

$$\begin{bmatrix} 1.000 & 0.916 \\ 0.916 & 1.000 \end{bmatrix} \times \begin{bmatrix} q_{11} \\ q_{21} \end{bmatrix} = 1.916 \begin{bmatrix} q_{11} \\ q_{21} \end{bmatrix}$$

Or 
$$q11 = q21$$

Now if the vector q1 has length equal to 1, then  $\mathbf{q}_1 = \left[\begin{array}{c} \frac{1}{\sqrt{2}} \\ \frac{1}{\sqrt{2}} \end{array}\right]$ 

Similarly, the vector q2 is given by  $\mathbf{q}_2 = \begin{bmatrix} \frac{1}{\sqrt{2}} \\ -\frac{1}{\sqrt{2}} \end{bmatrix}$ 

1/28/2015

Dr. Ashraf S. Hasan Mahmoud

#### **Solution:**

e) The principle factors are obtained as follows:

$$\begin{bmatrix} y_1 \\ y_2 \end{bmatrix} = \begin{bmatrix} \frac{1}{\sqrt{2}} & -\frac{1}{\sqrt{2}} \\ \frac{1}{\sqrt{2}} & -\frac{1}{\sqrt{2}} \end{bmatrix} \begin{bmatrix} \frac{x_s - 5352}{1741} \\ \frac{x_r - 4889}{1380} \end{bmatrix}$$

f) Compute the values by substituting the in the formula above. The values are as shown in the table.

1/28/2015 Dr. Ashraf S. Hasan Mahmoud

31

## Principle-Component Analysis (PCA) - cont'd

#### Solution:

- g) Compute the sum and sum of squares of the principle factors.
- The sum of squares give the percentage of variation explained.
- Therefore, y1 explains 32.565/(32.565+1.4 35) = 95.7% of the variation, while y1 explains only 4.3% of the variation.

| i      | x_s       | x_r       | x_s'   | x_r'    | y_1     | y_2    |
|--------|-----------|-----------|--------|---------|---------|--------|
| 1      | 7718      | 7258      | +1.359 | +1.717  | +2.175  | +0.253 |
| 2      | 6958      | 7232      | +0.922 | +1.698  | +1.853  | +0.549 |
| 3      | 8551      | 7062      | +1.837 | +1.575  | +2.413  | -0.186 |
| 4      | 6924      | 6526      | +0.903 | +1.186  | +1.477  | +0.200 |
| 5      | 6298      | 5251      | +0.543 | +0.262  | +0.570  | -0.199 |
| 6      | 6120      | 5158      | +0.441 | +0.195  | +0.450  | -0.174 |
| 7      | 6184      | 5051      | +0.478 | +0.117  | +0.421  | -0.255 |
| 8      | 6527      | 4850      | +0.675 | -0.029  | +0.457  | -0.497 |
| 9      | 5081      | 4825      | -0.156 | -0.047  | -0.143  | +0.077 |
| 10     | 4216      | 4762      | -0.652 | -0.092  | -0.527  | +0.396 |
| 11     | 5532      | 4750      | +0.103 | -0.101  | +0.002  | -0.145 |
| 12     | 5638      | 4620      | +0.164 | -0.195  | -0.022  | -0.254 |
| 13     | 4147      | 4229      | -0.692 | -0.479  | -0.828  | +0.151 |
| 14     | 3562      | 3497      | -1.028 | -1.009  | -1.441  | +0.013 |
| 15     | 2955      | 3480      | -1.377 | -1.022  | -1.696  | +0.251 |
| 16     | 4261      | 3392      | -0.627 | -1.085  | -1.211  | -0.324 |
| 17     | 3644      | 3120      | -0.981 | -1.283  | -1.601  | -0.213 |
| 18     | 2020      | 2946      | -1.914 | -1.409  | -2.349  | +0.357 |
| Sum x  | 96336     | 88009     | +0.0   | +0.000  | +0.000  | +0.000 |
| Sum x2 | 567119474 | 462660973 | +17.0  | +17.000 | +32.565 | +1.435 |
| mean   | +5352.0   | +4889.4   | +0.000 | +0.000  | +0.000  | +0.000 |
| std    | +1741.0   | +1379.5   | +1.000 | +1.000  | +1.384  | +0.290 |
|        |           |           |        |         |         |        |

1/28/2015

Dr. Ashraf S. Hasan Mahmoud

### 

### **Markov Models**

- If the next system state depends only on the current state → Markov model
  - i.e. order of requests is as important as their intensity
- Typically used in queueing analysis
- Characterized by a probability transition matrix
- **Example:** The table below shows the transition probability matrix for a job moving between the CPU, the disk and the terminal.
  - After each visit to the CPU, the job moves to the disk with probability 0.3 or to the terminal with probability equal to 0.1.

| From/To                     | CPU | $\operatorname{Disk}$ | Terminal |  |  |
|-----------------------------|-----|-----------------------|----------|--|--|
| CPU                         | 0.6 | 0.3                   | 0.1      |  |  |
| $\operatorname{Disk}$       | 0.9 | 0                     | 0.1      |  |  |
| Terminal                    | 1   | 0                     | 0        |  |  |
| Dr. Ashraf S. Hasan Mahmoud |     |                       |          |  |  |

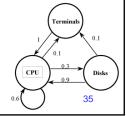

1/28/2015